## Placing a PO on Approval Hold

## Core-

An approver has the option to put a PO on approval **Hold**. Hold can be used if more time is needed to research an issue before making a final decision on approval. The hold action prevents the approval process from going to the next approval step. The buyer receives an email notification and the PO is available for review in their worklist.

The approval hold is removed when either the approver chooses to approve or when the purchase order is updated in such a way that the approval process is restarted.

Putting a PO on Hold:

- Marks the PO as Hold preventing it from processing further in workflow. It remains on Hold until the approver approves or denies.
- Removes it from the worklists of other approvers when there are multiple approvers at an approval level.
- Puts a PO link into the buyer's Worklist.
- Creates an audit trail that can be seen in **Approvals History**.

## Procedure

Navigation: Worklist

|                    |            |                  |                    |          | 🔊 New Window 🕜 Help                                                                             | 🛛 📝 Personalize Page 🛛 h        |
|--------------------|------------|------------------|--------------------|----------|-------------------------------------------------------------------------------------------------|---------------------------------|
| Worklist for Colo  | neseE: DC  | )T-Colonese Eu   | gene               |          |                                                                                                 |                                 |
| etail View         |            |                  | Work List Filters: |          | 💌 🔝 Feed 🗸                                                                                      |                                 |
| Worklist           |            |                  |                    |          | Personalize   Find   View A                                                                     | II   🗖   🛗 First 🖬 1-10 of 10 🛙 |
| rom                | Date From  | Work Item        | Worked By Activity | Priority | Link                                                                                            |                                 |
| 00T-Bacote Tracey  | 12/19/2012 | Approval Routing | Approval Workflow  | 2-Medium | Requisition. 1620121. STATE. 1907-<br>01-01.N.Q.<br>BUSINESS UNIT.DOTM1<br>REQ. ID:0000074569   | ark Worked Reassig              |
| OT-Bacote Tracey   | 01/15/2013 | Approval Routing | Approval Workflow  | 2-Medium | Requisition. 1620681. STATE, 1907-<br>01-01, N. 0,<br>BUSINESS UNIT.DOTM1<br>REQ. ID:0000074604 | ark Worked Reassig              |
| OT-TURBERT<br>ulie | 01/30/2013 | Approval Routing | Approval Workflow  | 2-Medium | PurchaseOrder, 1011, STATE, 1901-<br>01-01, N. 0,<br>BUSINESS UNIT:DOTM1<br>PO ID:0000115483    | ark Worked Reassig              |
| OT-TURBERT<br>ulie | 01/30/2013 | Approval Routing | Approval Workflow  | 2-Medium | PurchaseOrder, 1031, STATE, 1901-<br>01-01, N. 0,<br>BUSINESS UNIT:DOTM1<br>PO ID:0000115484    | ark Worked Reassig              |
| OT-TURBERT         | 01/30/2013 | Approval Routing | Approval Workflow  | 2-Medium | PurchaseOrder, 1052, STATE, 1901-<br>01-01, N. 0,<br>BUSINESS UNIT:DOTM1<br>PO ID:0000115485    | ark Worked Reassig              |
| OT-TURBERT<br>ulie | 01/30/2013 | Approval Routing | Approval Workflow  | 2-Medium | PurchaseOrder, 1061, STATE, 1901-<br>01-01, N. 0,<br>BUSINESS UNIT:DOTM1<br>PO ID:0000115399    | ark Worked Reassig              |
| OT-TURBERT<br>ulie | 01/31/2013 | Approval Routing | Approval Workflow  | 2-Medium | PurchaseOrder, 1071, STATE, 1901-<br>01-01, N. 0,<br>BUSINESS UNIT:DOTM1<br>PO ID:0000115486    | ark Worked Reassig              |
| OT-GERMAIN         | 02/07/2013 | Approval Routing | Approval Workflow  | 2-Medium | PurchaseOrder. 1231. STATE, 1903-<br>01-01, N. 0,<br>BUSINESS UNIT:DOTM1<br>PO.ID:0000115490    | ark-Worked Reassig              |
| OT-TURBERT<br>ulie | 02/07/2013 | Approval Routing | Approval Workflow  | 2-Medium | PO ID:0000115503                                                                                | ark Worked Reassig              |
| OT-TURBERT         | 02/07/2013 | Approval Routing | Approval Workflow  | 2-Medium | PurchaseOrder, 1251, STATE, 1903-<br>01-01, N. 0,<br>BUSINESS UNIT:DOTM1<br>PO ID:0000115446    | ark Worked Reassig              |

| Step | Action                                                                                                    |
|------|----------------------------------------------------------------------------------------------------|
| 1.   | Click the PurchaseOrder, 1241, STATE, 1903-01-01, N, 0,<br>BUSINESS_UNIT:DOTM1 link.<br>PurchaseOrder, 1241, STATE, 1903-<br>01-01, N, 0,<br>BUSINESS_UNIT:DOTM1<br>PO_ID:0000115503 |

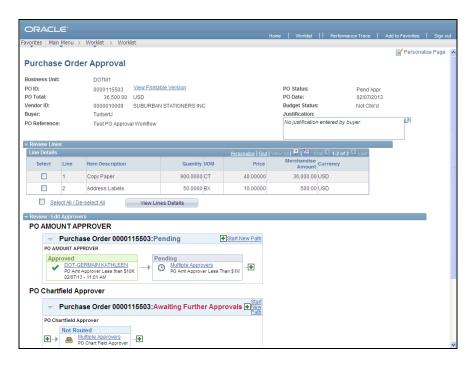

| Step | Action                                     |
|------|--------------------------------------------|
| 2.   | The Purchase Order Approval page displays. |
| 3.   | Click the scrollbar.                       |

| ORAC        | L€'            |                                             |                                            |                          |                       |                        |                  |          |
|-------------|----------------|---------------------------------------------|--------------------------------------------|--------------------------|-----------------------|------------------------|------------------|----------|
| Favorites M | ain Menu 🔉     | Worklist > Worklist                         |                                            |                          | Home Worklist         | Performance Trace      | Add to Favorites | Sign out |
| •           | •              | •                                           |                                            |                          |                       |                        | 1                | ^        |
| 👻 Review Li |                |                                             |                                            |                          |                       |                        |                  | _        |
| Line Detai  | S              |                                             |                                            | Personalize   Find       | View All 🗖   🛄 Fi     | irst 🗹 1-2 of 2 🖸 Last |                  |          |
| Select      | Line           | Item Description                            | Quantity UOM                               | Price                    | Merchandise<br>Amount | Currency               |                  |          |
|             | 1              | Copy Paper                                  | 900.0000 CT                                | 40.00000                 | 36,000.00             | USD                    |                  |          |
|             | 2              | Address Labels                              | 50.0000 BX                                 | 10.00000                 | 500.00                | USD                    |                  |          |
|             | elect All / De | -select All View Lin                        | es Details                                 |                          |                       |                        |                  |          |
| Review / B  | dit Approve    | rs                                          |                                            |                          |                       |                        |                  |          |
| PO AMO      | OUNT AP        | PROVER                                      |                                            |                          |                       |                        |                  |          |
| ~           | Purcha         | ise Order 0000115503:Pe                     | ending                                     | Start New Path           |                       |                        |                  |          |
|             | MOUNT APP      |                                             | 5                                          |                          |                       |                        |                  |          |
| A           | proved         |                                             | ending                                     |                          |                       |                        |                  |          |
|             | PO Amt /       | ERMAIN KATHLEEN<br>Approver Less than \$10K | Multiple Approvers<br>PO Amt Approver Less | Than S1M                 |                       |                        |                  |          |
|             | 02/07/13       | - 11:01 AM                                  |                                            |                          |                       |                        |                  |          |
| PO Cha      | rtfield Ap     | prover                                      |                                            |                          |                       |                        |                  |          |
| $\nabla$    | Purcha         | se Order 0000115503:Av                      | vaiting Further App                        | provals  Start Path Path |                       |                        |                  |          |
| PO          | Chartfield Ap  | prover                                      |                                            | <u>- dui</u>             |                       |                        |                  |          |
|             | Not Rou        |                                             |                                            |                          |                       |                        |                  |          |
| •           | → 🙈 🖁          | Ultiple Approvers<br>D Chart Field Approver |                                            |                          |                       |                        |                  |          |
|             |                |                                             |                                            |                          |                       |                        |                  |          |
| Approval C  | omments        |                                             |                                            |                          |                       |                        |                  |          |
|             |                |                                             |                                            |                          | .a.¢                  |                        |                  |          |
|             |                |                                             |                                            |                          |                       |                        |                  |          |
| Appro       | /e I           | Hold Deny Pus                               | hback                                      |                          |                       |                        |                  |          |
| Return to W | orklist        |                                             |                                            |                          |                       |                        |                  |          |
|             |                |                                             |                                            |                          |                       |                        |                  |          |
|             |                |                                             |                                            |                          |                       |                        |                  | ~        |

| Step | Action                                                           |
|------|------------------------------------------------------------------|
| 4.   | Comments are required when putting a PO on hold.                 |
|      | Enter Holding until next month into the Approval Comments field. |
| 5.   | Click the <b>Hold</b> button.                                    |

| urchase                                                                  | Orde     | er Approval      |                       |                    |                         |                                                                                          | 📝 Persona                                         | lize Page |
|--------------------------------------------------------------------------|----------|------------------|-----------------------|--------------------|-------------------------|------------------------------------------------------------------------------------------|---------------------------------------------------|-----------|
| usiness Unit:<br>O ID:<br>O Total:<br>endor ID:<br>uyer:<br>O Reference: |          | 36,500.00 US     | BURBAN STATIONERS INC |                    |                         | PO Status:<br>PO Date:<br>Budget Status:<br>Justification:<br>No justification entered I | Pend Appr<br>02/07/2013<br>Not ChK'd<br>by buyer. | 7         |
| Review Lines                                                             |          |                  |                       |                    |                         |                                                                                          |                                                   |           |
| Line Details                                                             |          |                  |                       | Personalize   Find | View All 1              | First K 1-2 of 2 Last                                                                    |                                                   |           |
| Select                                                                   | Line     | Item Description | Quantity UOM          | Price              |                         | lise<br>ount Currency                                                                    | 1                                                 |           |
|                                                                          | 1        | Copy Paper       | 900.0000 CT           | 40.00000           |                         | 0.00 USD                                                                                 |                                                   |           |
|                                                                          | 2        | Address Labels   | 50.0000 BX            | 10.00000           | 500                     | 0.00 USD                                                                                 |                                                   |           |
| Review / Edit .                                                          | Approver | s                | Lines Details         |                    |                         |                                                                                          |                                                   |           |
|                                                                          |          |                  | Awaiting Further Appr | ovals              | ide Comments<br>ew Path |                                                                                          |                                                   |           |

| Step | Action                                                                                                    |
|------|----------------------------------------------------------------------------------------------------|
| 6.   | The <b>PO Amount Approval</b> path shows the <b>On Hold</b> status for this approval step and that <b>Comments</b> were entered. |
|      | The workflow shows an <b>Information Request</b> notification has been sent to the buyer.                                        |
| 7.   | Click the Worklist link.                                                                                                    |

| vorites Main Menu       | > Worklist | t > Worklist     |                    |            |                                                                                                 |                        |               |
|-------------------------|------------|------------------|--------------------|------------|-------------------------------------------------------------------------------------------------|------------------------|---------------|
|                         |            |                  |                    |            | 🔊 New Window 🧃                                                                                  | Help 📝 Personalizi     | e Page 🛛 http |
| Norklist for Colo       | neseE: DC  | )T-Colonese Eu   | gene               |            |                                                                                                 |                        |               |
| etail View              |            |                  | Work List Filters: |            | 💌 🔝 Feed 👻                                                                                      |                        |               |
| Worklist                |            |                  |                    |            | Personalize   Find                                                                              | /iew All 📴   🛗 First 🛙 | 1-10 of 10 🚺  |
| From                    | Date From  | Work Item        | Worked By Activity | Priority   | Link                                                                                            |                        |               |
| DOT-Bacote Tracey       | 12/19/2012 | Approval Routing | Approval Workflow  | 2-Medium 💌 | Requisition, 1620121, STATE, 1907-<br>01-01, N. 0,<br>BUSINESS UNIT:DOTM1<br>REQ ID:0000074569  | Mark Worked            | Reassign      |
| DOT-Bacote Tracey       | 01/15/2013 | Approval Routing | Approval Workflow  | 2-Medium 💙 | Requisition, 1620681, STATE, 1907-<br>01-01, N, 0,<br>BUSINESS UNIT:DOTM1<br>REQ. ID:0000074604 | Mark-Worked            | Reassign      |
| DOT-TURBERT<br>Julie    | 01/30/2013 | Approval Routing | Approval Workflow  | 2-Medium 🔽 | PurchaseOrder, 1011, STATE, 1901-<br>01-01, N. 0,<br>BUSINESS UNIT:DOTM1<br>PO ID:0000115483    | Mark-Worked            | Reassign      |
| DOT-TURBERT<br>Julie    | 01/30/2013 | Approval Routing | Approval Workflow  | 2-Medium 🗸 | PurchaseOrder, 1031, STATE, 1901-                                                               | Mark Worked            | Reassign      |
| DOT-TURBERT<br>Julie    | 01/30/2013 | Approval Routing | Approval Workflow  | 2-Medium 🔽 | PurchaseOrder, 1052, STATE, 1901-<br>01-01, N. 0.<br>BUSINESS UNIT:DOTM1<br>PO ID:0000115485    | Mark Worked            | Reassign      |
| DOT-TURBERT<br>Julie    | 01/30/2013 | Approval Routing | Approval Workflow  | 2-Medium 🔽 | PurchaseOrder, 1061, STATE, 1901-<br>01-01, N. 0,<br>BUSINESS UNIT:DOTM1<br>PO ID:0000115399    | Mark Worked            | Reassign      |
| DOT-TURBERT<br>Julie    | 01/31/2013 | Approval Routing | Approval Workflow  | 2-Medium 💌 | PurchaseOrder, 1071, STATE, 1901-                                                               | Mark Worked            | Reassign      |
| DOT-GERMAIN<br>KATHLEEN | 02/07/2013 | Approval Routing | Approval Workflow  | 2-Medium 💙 | PurchaseOrder, 1231, STATE, 1903-<br>01-01, N. 0.<br>BUSINESS UNIT:DOTM1<br>PO ID:0000115490    | Mark-Worked            | Reassign      |
| DOT-TURBERT<br>Julie    | 02/07/2013 | Approval Routing | Approval Workflow  | 2-Medium 🔽 | PurchaseOrder, 1241, STATE, 1903-<br>01-01, N. 0,<br>BUSINESS UNIT:DOTM1<br>PO ID:0000115503    | Mark-Worked            | Reassign      |
| DOT-TURBERT<br>Julie    | 02/07/2013 | Approval Routing | Approval Workflow  | 2-Medium 💌 | PurchaseOrder, 1251, STATE, 1903-                                                               | Mark Worked            | Reassign      |

| Step | Action                                                                                                    |
|------|----------------------------------------------------------------------------------------------------|
| 8.   | The PO remains on the approver's worklist pending their action or a change is made to the PO that restarts the approval process. |

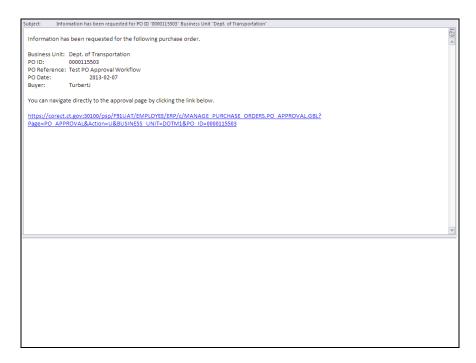

| Step | Action                                                                                          |
|------|-------------------------------------------------------------------------------------------------|
| 9.   | The buyer receives a notification email with a link to access the approvals page for this item. |

| orites Main Men       | u > Worklist | t > Worklist                       |                    |            | Home Worklist   Performan                                                                    |                      |                |
|-----------------------|--------------|------------------------------------|--------------------|------------|----------------------------------------------------------------------------------------------|----------------------|----------------|
|                       |              |                                    |                    |            | 🖉 New Window 🤇                                                                               | 🕐 Help 🛛 📝 Personali | ze Page 🛛 🖬 hi |
| Norklist for Turl     | bertJ: DOT-  | TURBERT Ju                         | lie                |            |                                                                                              |                      |                |
| etail View            |              |                                    | Work List Filters: |            | ▼ S Feed -                                                                                   |                      |                |
| Vorklist              |              |                                    |                    | -          | Personalize   Find                                                                           | View All             | 1-25 of 42     |
| rom                   | Date From    | Work Item                          | Worked By Activity | Priority   | Link                                                                                         |                      |                |
| OT-Colonese<br>ugene  | 02/07/2013   | Approval<br>Request<br>Information | Approval Workflow  | 2-Medium 💊 | PurchaseOrder, 1241, STATE, 1903-<br>01-01, N. 0,<br>BUSINESS UNIT:DOTM1<br>PO ID:0000115503 | Mark Worked          | Reassig        |
| OT-GERMAIN<br>ATHLEEN | 02/07/2013   | Approval<br>Request<br>Information | Approval Workflow  | 2-Medium 💊 | PurchaseOrder, 1231, STATE, 1903-<br>01-01, N. 0,<br>BUSINESS UNIT:DOTM1<br>PO ID:0000115490 | Mark Worked          | Reassig        |
| OT-Colonese<br>ugene  | 02/06/2013   | Approval<br>Request<br>Information | Approval Workflow  | 2-Medium 💌 | PurchaseOrder, 1141, STATE, 1903-<br>01-01, N. 0,<br>BUSINESS UNIT:DOTM1<br>PO ID:0000115500 | Mark Worked          | Reassig        |
| OT-GERMAIN<br>ATHLEEN | 02/06/2013   | Approval<br>Request<br>Information | Approval Workflow  | 2-Medium 💊 | PurchaseOrder, 1191, STATE, 1903-<br>01-01, N. 0,<br>BUSINESS UNIT:DOTM1<br>PO ID:0000115501 | Mark Worked          | Reassig        |
| OT-GERMAIN<br>ATHLEEN | 02/06/2013   | Transaction<br>Denied              | Approval Workflow  | 2-Medium 💊 | PurchaseOrder, 981, STATE, 1901-<br>01-01, N. 0,<br>BUSINESS UNIT:DOTM1<br>PO ID:0000115480  | Mark Worked          | Reassig        |
| OT-Torcia Mario       | 01/30/2013   | Approval<br>Request<br>Information | Approval Workflow  | 2-Medium 💌 | PurchaseOrder, 891, STATE, 1901-<br>01-01, N. 0,<br>BUSINESS UNIT:DOTM1<br>PO ID:0000115459  | Mark Worked          | Reassig        |
| OT-Torcia Mario       | 01/29/2013   | Transaction<br>Approved            | Approval Workflow  | 2-Medium 💊 | PurchaseOrder, 971, STATE, 1901-<br>01-01, N. 0,<br>BUSINESS UNIT:DOTM1<br>PO ID:0000115461  | Mark Worked          | Reassig        |
| OT-Torcia Mario       | 01/28/2013   | Transaction<br>Approved            | Approval Workflow  | 2-Medium 💌 | PurchaseOrder, 961, STATE, 1901-<br>01-01, N. 0,<br>BUSINESS UNIT:DOTM1<br>PO ID:0000115396  | Mark Worked          | Reassig        |
| OT-Torcia Mario       | 01/18/2013   | Transaction<br>Approved            | Approval Workflow  | 2-Medium 💌 | PurchaseOrder, 871, STATE, 1901-<br>01-01, N. 0,<br>BUSINESS_UNIT:DOTM1<br>PO_ID:0000115465  | Mark Worked          | Reassig        |
| OT-Torcia Mario       | 01/18/2013   | Transaction<br>Approved            | Approval Workflow  | 2-Medium 💊 | PurchaseOrder, 842, STATE, 1901-<br>01-01, N. 0,<br>BUSINESS UNIT:DOTM1<br>PO ID:0000115464  | Mark Worked          | Reassig        |

| Step | Action                                                                                                    |
|------|----------------------------------------------------------------------------------------------------|
| 10.  | The buyer clicks the <b>PurchaseOrder</b> , <b>1241</b> , <b>STATE</b> , <b>1903-01-01</b> , <b>N</b> , <b>0</b> ,<br><b>BUSINESS_UNIT:DOTM1</b> link to review the approval.<br>PurchaseOrder, <b>1241</b> , <b>STATE</b> , <b>1903</b> -<br>01-01, N, 0,<br><b>BUSINESS_UNIT:DOTM1</b> |

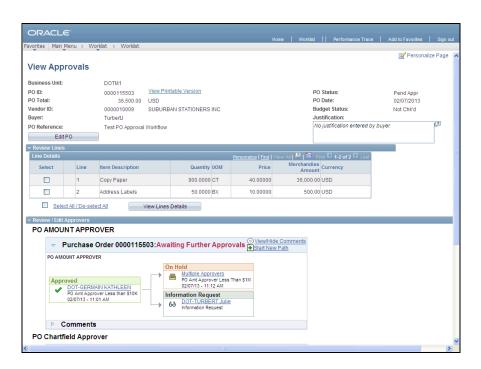

| Step | Action                                                               |
|------|----------------------------------------------------------------------|
| 11.  | Click the View/Hide Comments link to review the approver's comments. |
| 12.  | Click the scrollbar.                                                 |

| ORACLE                                                                                                    | Worklist    Performance Trace | Add to Favorites Sign out             |
|----------------------------------------------------------------------------------------------------|-------------------------------|---------------------------------------|
| Favorites Main Menu > Worklist > Worklist                                                                                                    |                               |                                       |
| ✓ Review / Edit Approvers                                                                                                    |                               | · · · · · · · · · · · · · · · · · · · |
| PO AMOUNT APPROVER                                                                                                    |                               |                                       |
| Purchase Order 0000115503:Awaiting Further Approvals     Start New Path                                                                                                    | nts                           |                                       |
| PO AMOUNT APPROVER                                                                                                    |                               |                                       |
| Approved<br>DOT-GERMAIN KATHLEEN<br>PO Amt Approver Less than \$10K<br>02/07/13 - 11:01 AM<br>O Amt Approver Less than \$10K<br>02/07/13 - 11:01 AM<br>O DOT-TURBERT Julie<br>60 Information Request |                               |                                       |
| Comments DOT-Colonese Eugene at 02/07/13 - 11:12 AM Holding until next month PO Chartfield Approver Purchase Order 0000115503:Awaiting Further Approvals ViewHide Con Histan New Path                | nts                           |                                       |
| P0 Chartfield Approver                                                                                                    |                               |                                       |
| Not Routed                                                                                                    |                               |                                       |
| ▶ Comments                                                                                                    |                               |                                       |
| Approval Comments                                                                                                    |                               |                                       |
|                                                                                                    |                               |                                       |
| Save Comments                                                                                                    |                               |                                       |
| Return to Worklist                                                                                                    |                               |                                       |
|                                                                                                    |                               | ~                                     |

| Step | Action                                                                          |  |  |  |
|------|---------------------------------------------------------------------------------|--|--|--|
| 13.  | The there is no action required from the buyer.                                 |  |  |  |
|      | (While not required) Enter Aware of this hold into the Approval Comments field. |  |  |  |
| 14.  | Click the Save Comments button.                                                 |  |  |  |
|      | Save Comments                                                                   |  |  |  |

| ORACLE                                                                                    |                                  |                                                                                                    |                    | Home Worklis |                                                                                           | Add to Favorites                              | Sign out |
|-------------------------------------------------------------------------------------------|----------------------------------|----------------------------------------------------------------------------------------------------|--------------------|--------------|-------------------------------------------------------------------------------------------|-----------------------------------------------|----------|
| Favorites Main Menu > Work                                                                | list > Worklist                  |                                                                                                    |                    |              |                                                                                           |                                               |          |
| View Approvals                                                                            |                                  |                                                                                                    |                    |              |                                                                                           |                                               | ^        |
| Business Unit:<br>PO ID:<br>PO Total:<br>Vendor ID:<br>Buyer:<br>PO Reference:<br>Edit PO | 36,500.00 USD                    | Itable Version                                                                                                    |                    |              | PO Status:<br>PO Date:<br>Budget Status:<br>Justification:<br>No justification entered by | Pend Appr<br>02/07/2013<br>Not ChKd<br>buyer. | 2        |
| 🔻 Review Lines                                                                            |                                  |                                                                                                    |                    |              |                                                                                           |                                               |          |
| Line Details                                                                              |                                  |                                                                                                    | Personalize   Find |              | First K 1-2 of 2 Last                                                                     |                                               |          |
| Select Line                                                                               | Item Description                 | Quantity UOM                                                                                                    | Price              | Merchand     | unt Currency                                                                              |                                               |          |
| 1                                                                                         | Copy Paper                       | 900.0000 CT                                                                                                    | 40.00000           | 36,000       | .00 USD                                                                                   |                                               |          |
| 2                                                                                         | Address Labels                   | 50.0000 BX                                                                                                    | 10.00000           | 500          | .00 USD                                                                                   |                                               |          |
| Select All / De-selec                                                                     | t All View Lines                 | Details                                                                                                    |                    |              |                                                                                           |                                               |          |
| - Review / Edit Approvers                                                                 |                                  |                                                                                                    |                    |              |                                                                                           |                                               |          |
| PO AMOUNT APPRO                                                                           | VER                              |                                                                                                    |                    |              |                                                                                           |                                               |          |
|                                                                                           | order 0000115503:Awa             | iting Eurther Appr                                                                                                    | Wale Diew/Hi       | de Comments  |                                                                                           |                                               |          |
|                                                                                           |                                  | ang ranner Appre                                                                                                    | + Start Ne         | w Path       |                                                                                           |                                               |          |
| 02/07/13 - 11:0                                                                           | N KATHLEEN<br>er Less than \$10K | n Hold<br>Multiple Approvers<br>PO Ant Approver Less<br>20/07/13 - 11:12 AM<br>formation Request<br>bot-TURBERT Julie<br>information Request |                    |              |                                                                                           |                                               |          |
| Aware of this I                                                                           |                                  | 07 F 101                                                                                                    |                    |              |                                                                                           |                                               |          |
| <                                                                                         |                                  | Ш                                                                                                    |                    |              |                                                                                           |                                               | >        |

| Step | Action                                                               |
|------|----------------------------------------------------------------------|
| 15.  | The comment has been inserted above the approver's original comment. |
| 16.  | End of Procedure.                                                    |